# **habanero Documentation**

*Release 0.7.0*

**Scott Chamberlain**

**Nov 08, 2019**

# Installation

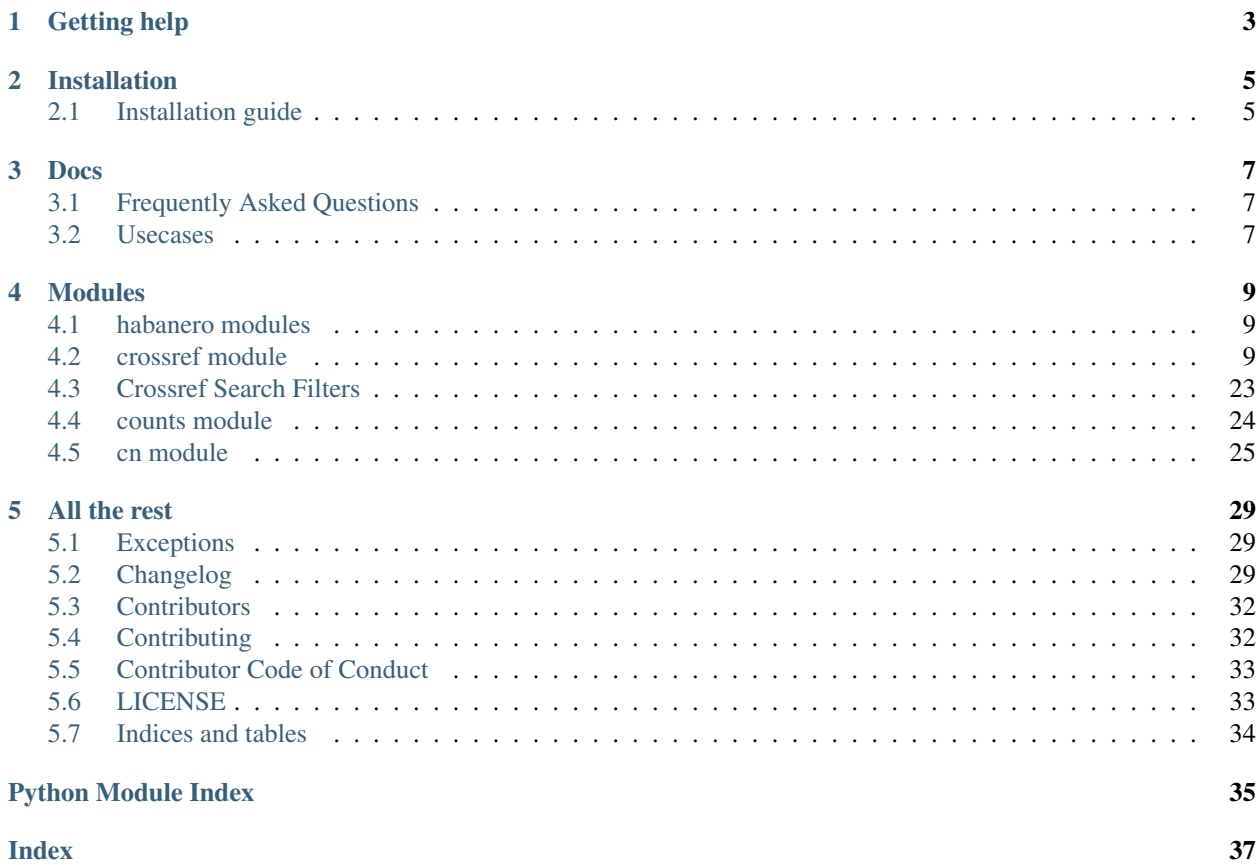

Python client for the [Crossref API](http://www.gbif.org/developer/summary) Source on GitHub at [sckott/habanero](https://github.com/sckott/habanero)

# Getting help

<span id="page-6-0"></span>Having trouble? Or want to know how to get started?

- Try the *[FAQ](#page-10-1)* it's got answers to some common questions.
- Looking for specific information? Try the genindex
- Report bugs with habanero in our [issue tracker.](https://github.com/sckott/habanero/issues)

# Installation

# <span id="page-8-1"></span><span id="page-8-0"></span>**2.1 Installation guide**

### **2.1.1 Installing habanero**

Stable from pypi

pip install habanero

Development version

[sudo] pip install git+git://github.com/sckott/habanero.git#egg=habanero

*[Installation guide](#page-8-1)* How to install habanero.

### **Docs**

# <span id="page-10-1"></span><span id="page-10-0"></span>**3.1 Frequently Asked Questions**

### **3.1.1 What other Crossref clients are out there?**

- R: [rcrossref](https://github.com/ropensci/rcrossref)
- Ruby: [serrano](https://github.com/sckott/serrano)
- Javascript: [crossref](https://github.com/scienceai/crossref)

## <span id="page-10-2"></span>**3.2 Usecases**

### **3.2.1 Use case 1: Faceted search to get number of works per license type**

Load library

```
from habanero import Crossref
cr = Crossref()
```
#### First, do a search like

 $res = cr.works(facet = "license: *")$ 

Count number of unique licenses

res['message']['facets']['license']['value-count']

That's a lot of licenses!

Get licenses with > 1000 works

gt1000 = {k:v **for** (k,v) **in** res['message']['facets']['license']['values'].items() **if** v  $\rightarrow$  1000} len(gt1000)

Ah, that's only 63

Find the license with the most works

max(gt1000, key=**lambda** k: gt1000[k])

That's a license ["http://www.elsevier.com/tdm/userlicense/1.0/"](http://www.elsevier.com/tdm/userlicense/1.0/) from Elsevier

*[Frequently Asked Questions](#page-10-1)* Frequently asked questions.

*[Usecases](#page-10-2)* Usecases for habanero.

# Modules

## <span id="page-12-3"></span><span id="page-12-1"></span><span id="page-12-0"></span>**4.1 habanero modules**

*habanero* is split up into modules.

- Crossref Core Crossref APIs for search, journals, members, etc.
- Counts Crossref citation counts
- Content negotation Content negotation

You can import the entire library, or each module individually as needed.

# <span id="page-12-2"></span>**4.2 crossref module**

**class** habanero.**Crossref**(*base\_url='https://api.crossref.org'*, *api\_key=None*, *mailto=None*) Crossref: Class for Crossref search API methods

#### Includes methods matching Crossref API routes

- /works  $works()$
- /members [members\(\)](#page-19-0)
- / $prefixes prefixes()$  $prefixes prefixes()$
- /funders  $funders()$
- /journals [journals\(\)](#page-16-0)
- /types  $types()$
- $/$ licenses [licenses\(\)](#page-18-0)

Also:

- registration\_agency [registration\\_agency\(\)](#page-22-1)
- random dois random dois()

#### What am I actually searching when using the Crossref search API?

You are using the Crossref search API described at [https://github.com/CrossRef/rest-api-doc/blob/master/rest\\_](https://github.com/CrossRef/rest-api-doc/blob/master/rest_api.md) [api.md.](https://github.com/CrossRef/rest-api-doc/blob/master/rest_api.md) When you search with query terms, on Crossref servers they are not searching full text, or even abstracts of articles, but only what is available in the data that is returned to you. That is, they search article titles, authors, etc. For some discussion on this, see <https://github.com/CrossRef/rest-api-doc/issues/101>

#### The Polite Pool

As of September 18th 2017 any API queries that use HTTPS and have appropriate contact information will be directed to a special pool of API machines that are reserved for polite users. If you connect to the Crossref API using HTTPS and provide contact information, then they will send you to a separate pool of machines, with better control the performance of these machines because they can block abusive users.

We have been using *https* in *habanero* for a while now, so that's good to go. To get into the Polite Pool, also set your mailto email address when you instantiate the *Crossref* object. See examples below.

#### Doing setup:

```
from habanero import Crossref
cr = Crossref()
# set a different base url
Crossref(base_url = "http://some.other.url")
# set an api key
Crossref(api_key = "123456")
# set a mailto address
Crossref(mailto = "foo@bar.com")
```
#### Rate limits

See the headers *X-Rate-Limit-Limit* and *X-Rate-Limit-Interval* for current rate limits. As of this writing the limit is 50 requests per second, but that could change. In addition, it's not clear what the time is to reset. See below for getting header info for your requests.

#### Verbose curl output:

```
import requests
import logging
import httplib as http_client
http_client.HTTPConnection.debuglevel = 1
logging.basicConfig()
logging.getLogger().setLevel(logging.DEBUG)
requests_log = logging.getLogger("requests.packages.urllib3")
requests_log.setLevel(logging.DEBUG)
requests_log.propagate = True
import requests
import logging
logging.getLogger().setLevel(logging.DEBUG)
requests_log = logging.getLogger("requests.packages.urllib3")
requests_log.setLevel(logging.DEBUG)
```
(continues on next page)

(continued from previous page)

```
requests_log.propagate = True
from habanero import Crossref
cr = Crossref()cr.works(query = "ecology")
```
#### <span id="page-14-2"></span>Field queries

One or more field queries. Field queries are searches on specific fields. For example, using *query\_title* searches titles instead of full search across all fields as would happen by default. Acceptable set of field query parameters are:

- *query\_title* Query title and subtitle
- *query\_container\_title* Query container-title aka. publication name
- *query\_author* Query author given and family names
- *query\_editor* Query editor given and family names
- *query\_chair* Query chair given and family names
- *query\_translator* Query translator given and family names
- *query contributor* Query author, editor, chair and translator given and family names
- *query\_bibliographic* Query bibliographic information, useful for citation look up. Includes titles, authors, ISSNs and publication years
- *query\_affiliation* Query contributor affiliations

#### <span id="page-14-0"></span>Sort options

- *score* or *relevance* Sort by relevance score
- *updated* Sort by date of most recent change to metadata. Currently the same as deposited.
- *deposited* Sort by time of most recent deposit
- *indexed* Sort by time of most recent index
- *published* Sort by publication date
- *published-print* Sort by print publication date
- *published-online* Sort by online publication date
- *issued* Sort by issued date (earliest known publication date)
- *is-referenced-by-count* Sort by number of references to documents
- *references-count* Sort by number of references made by documents

#### <span id="page-14-1"></span>Facet count options

- *affiliation* Author affiliation. Allowed value: \*
- *year* Earliest year of publication, synonym for published. Allowed value: \*
- *funder-name* Funder literal name as deposited alongside DOIs. Allowed value: \*
- *funder-doi* Funder DOI. Allowed value: \*
- *orcid* Contributor ORCID. Max value: 100
- *container-title* Work container title, such as journal title, or book title. Max value: 100
- *assertion* Custom Crossmark assertion name. Allowed value: \*
- <span id="page-15-1"></span>• *archive* - Archive location. Allowed value: \*
- *update-type* Significant update type. Allowed value: \*
- *issn* Journal ISSN (any print, electronic, link). Max value: 100
- *published* Earliest year of publication. Allowed value: \*
- *type-name* Work type name, such as journal-article or book-chapter. Allowed value: \*
- *license* License URI of work. Allowed value: \*
- *category-name* Category name of work. Allowed value: \*
- *relation-type* Relation type described by work or described by another work with work as object. Allowed value: \*
- *assertion-group* Custom Crossmark assertion group name. Allowed value: \*

<span id="page-15-0"></span>**funders**(*ids=None*, *query=None*, *filter=None*, *offset=None*, *limit=None*, *sample=None*, *sort=None*, *order=None*, *facet=None*, *works=False*, *select=None*, *cursor=None*, *cursor\_max=5000*, *progress\_bar=False*, *\*\*kwargs*) Search Crossref funders

Note that funders without IDs don't show up on the */funders* route, that is, won't show up in searches via this method

- **ids** [Array] DOIs (digital object identifier) or other identifiers
- **query** [String] A query string
- **filter** [Hash] Filter options. See examples for usage. Accepts a dict, with filter names and their values. For repeating filter names pass in a list of the values to that filter name, e.g., *{'award\_funder': ['10.13039/100004440', '10.13039/100000861']}*. See <https://github.com/CrossRef/rest-api-doc#filter-names> for filter names and their descriptions and [filter\\_names\(\)](#page-26-1) and [filter\\_details\(\)](#page-27-1) IMPORTANT: when *works=False* the filters that will work are the funders filters; when *works=True* the filters that will work are the works filters
- **offset** [Fixnum] Number of record to start at, from 1 to 10000
- **limit** [Fixnum] Number of results to return. Not relavant when searching with specific dois. Default: 20. Max: 1000
- **sample** [Fixnum] Number of random results to return. when you use the sample parameter, the limit and offset parameters are ignored. This parameter only used when works requested. Max: 100
- **sort** [String] Field to sort on. Note: If the API call includes a query, then the sort order will be by the relevance score. If no query is included, then the sort order will be by DOI update date. See *[sorting](#page-14-0)* for possible values.
- **order** [String] Sort order, one of 'asc' or 'desc'
- <span id="page-16-1"></span>• **facet** – [Boolean/String] Set to *true* to include facet results (default: false). Optionally, pass a query string, e.g., *facet=type-name:\** or *facet=license=\** See *[Facets](#page-14-1)* for options.
- **select** [String/list(Strings)] Crossref metadata records can be quite large. Sometimes you just want a few elements from the schema. You can "select" a subset of elements to return. This can make your API calls much more efficient. Not clear yet which fields are allowed here.
- **works** [Boolean] If true, works returned as well. Default: false
- **cursor** [String] Cursor character string to do deep paging. Default is None. Pass in '\*' to start deep paging. Any combination of query, filters and facets may be used with deep paging cursors. While rows may be specified along with cursor, offset and sample cannot be used. Only used if *works=True* See [https://github.com/CrossRef/rest-api-doc/](https://github.com/CrossRef/rest-api-doc/blob/master/rest_api.md#deep-paging-with-cursors) [blob/master/rest\\_api.md#deep-paging-with-cursors](https://github.com/CrossRef/rest-api-doc/blob/master/rest_api.md#deep-paging-with-cursors)
- **cursor\_max** [Fixnum] Max records to retrieve. Only used when cursor param used. Because deep paging can result in continuous requests until all are retrieved, use this parameter to set a maximum number of records. Of course, if there are less records found than this value, you will get only those found. Only used if *works=True*
- **progress\_bar** [Boolean] print progress bar. only used when doing deep paging ( when using cursor parameter). Only used if *works=True*. default: False
- **kwargs** additional named arguments passed on to *requests.get*, e.g., field queries (see examples and *[FieldQueries](#page-14-2)*)

#### Returns A dict

#### Usage:

```
from habanero import Crossref
cr = Crossref()cr.funders(ids = '10.13039/100000001')
cr.funders(query = "NSF")# get works
cr.funders(ids = '10.13039/100000001', works = True)
# cursor - deep paging
res = cr.funders(ids = '10.13039/100000001', works = True, cursor = "\star",
\rightarrowlimit = 200)
sum([ len(z['message']['items']) for z in res ])
items = [ z['message']['items'] for z in res ]
items = [ item for sublist in items for item in sublist ]
[ z['DOI'] for z in items ][0:50]
## use progress bar
res = cr.funders(ids = '10.13039/100000001', works = True, cursor = "*",
˓→cursor_max = 200, progress_bar = True)
# field queries
res = cr.funders(ids = "10.13039/100000001", works = True, query_container_
˓→title = 'engineering', filter = {'type': 'journal-article'})
eds = [ x.get('editor') for x in res['message']['items'] ]
[ z for z in eds if z is not None ]
# filters (as of this writing, only 1 filter is avail., "location")
cr.funders(filter = {'location': "Sweden"})
```

```
journals(ids=None, query=None, filter=None, offset=None, limit=None, sample=None, sort=None,
           order=None, facet=None, works=False, select=None, cursor=None, cursor_max=5000,
           progress_bar=False, **kwargs)
```
Search Crossref journals

#### **Parameters**

- **ids** [Array] DOIs (digital object identifier) or other identifiers
- **query** [String] A query string
- **filter** [Hash] Filter options. See examples for usage. Accepts a dict, with filter names and their values. For repeating filter names pass in a list of the values to that filter name, e.g., *{'award\_funder': ['10.13039/100004440', '10.13039/100000861']}*. See <https://github.com/CrossRef/rest-api-doc#filter-names> for filter names and their descriptions and [filter\\_names\(\)](#page-26-1) and [filter\\_details\(\)](#page-27-1)
- **offset** [Fixnum] Number of record to start at, from 1 to 10000
- **limit** [Fixnum] Number of results to return. Not relevant when searching with specific dois. Default: 20. Max: 1000
- **sample** [Fixnum] Number of random results to return. when you use the sample parameter, the limit and offset parameters are ignored. This parameter only used when works requested. Max: 100
- **sort** [String] Field to sort on. Note: If the API call includes a query, then the sort order will be by the relevance score. If no query is included, then the sort order will be by DOI update date. See *[sorting](#page-14-0)* for possible values.
- **order** [String] Sort order, one of 'asc' or 'desc'
- **facet** [Boolean/String] Set to *true* to include facet results (default: false). Optionally, pass a query string, e.g., *facet=type-name:\** or *facet=license=\**. See *[Facets](#page-14-1)* for options.
- **select** [String/list(Strings)] Crossref metadata records can be quite large. Sometimes you just want a few elements from the schema. You can "select" a subset of elements to return. This can make your API calls much more efficient. Not clear yet which fields are allowed here.
- **works** [Boolean] If true, works returned as well. Default: false
- **cursor** [String] Cursor character string to do deep paging. Default is None. Pass in '\*' to start deep paging. Any combination of query, filters and facets may be used with deep paging cursors. While rows may be specified along with cursor, offset and sample cannot be used. Only used if *works=True* See [https://github.com/CrossRef/rest-api-doc/](https://github.com/CrossRef/rest-api-doc/blob/master/rest_api.md#deep-paging-with-cursors) [blob/master/rest\\_api.md#deep-paging-with-cursors](https://github.com/CrossRef/rest-api-doc/blob/master/rest_api.md#deep-paging-with-cursors)
- **cursor\_max** [Fixnum] Max records to retrieve. Only used when cursor param used. Because deep paging can result in continuous requests until all are retrieved, use this parameter to set a maximum number of records. Of course, if there are less records found than this value, you will get only those found. Only used if *works=True*
- **progress\_bar** [Boolean] print progress bar. only used when doing deep paging ( when using cursor parameter). Only used if *works=True*. default: False
- **kwargs** additional named arguments passed on to *requests.get*, e.g., field queries (see examples and *[FieldQueries](#page-14-2)*)

Returns A dict

Usage:

```
from habanero import Crossref
cr = Crossref()cr.journals(ids = "2167-8359")
cr.journals()
# pass many ids
cr.journals(ids = ['1803-2427', '2326-4225'])
# search
cr.journals(query = "ecology")
cr.journals(query = "peerj")
# get works
cr.journals(ids = "2167-8359", works = True)
cr.journals(ids = "2167-8359", query = 'ecology', works = True, sort = 'score
\rightarrow', order = "asc")
cr.journals(ids = "2167-8359", query = 'ecology', works = True, sort = 'score
\rightarrow', order = "desc")
cr.journals(ids = "2167-8359", works = True, filter = {'from_pub_date': '2014-
\rightarrow 03-03'})
cr.journals(ids = '1803-2427', works = True)
cr.journals(ids = '1803-2427', works = True, sample = 1)
cr.journals(limit: 2)
# cursor - deep paging
res = cr.journals(ids = "2167-8359", works = True, cursor = "*, cursor_max =.
\rightarrow200)
sum([ len(z['message']['items']) for z in res ])
items = [ z['message']['items'] for z in res ]
items = [ item for sublist in items for item in sublist ]
[ z['DOI'] for z in items ][0:50]
## use progress bar
res = cr. journals(ids = "2167-8359", works = True, cursor = "*", cursor_max =_
˓→200, progress_bar = True)
# field queries
res = cr. journals(ids = "2167-8359", works = rrue, query_title = 'fish',
˓→filter = {'type': 'journal-article'})
[ x.get('title') for x in res['message']['items'] ]
```
<span id="page-18-0"></span>**licenses**(*query=None*, *offset=None*, *limit=None*, *sample=None*, *sort=None*, *order=None*, *facet=None*, *\*\*kwargs*) Search Crossref licenses

- **query** [String] A query string
- **offset** [Fixnum] Number of record to start at, from 1 to 10000
- **limit** [Fixnum] Number of results to return. Not relevant when searching with specific dois. Default: 20. Max: 1000
- **sort** [String] Field to sort on. Note: If the API call includes a query, then the sort order will be by the relevance score. If no query is included, then the sort order will be by DOI update date. See *[sorting](#page-14-0)* for possible values.
- **order** [String] Sort order, one of 'asc' or 'desc'
- **facet** [Boolean/String] Set to *true* to include facet results (default: false). Optionally,

<span id="page-19-1"></span>pass a query string, e.g., *facet=type-name:\** or *facet=license=\** See *[Facets](#page-14-1)* for options.

• **kwargs** – additional named arguments passed on to *requests.get*, e.g., field queries (see examples and *[FieldQueries](#page-14-2)*)

Returns A dict

Usage:

```
from habanero import Crossref
cr = Crossref()cr.licenses()
cr.licenses(query = "creative")
```
<span id="page-19-0"></span>**members**(*ids=None*, *query=None*, *filter=None*, *offset=None*, *limit=None*, *sample=None*, *sort=None*, *order=None*, *facet=None*, *works=False*, *select=None*, *cursor=None*, *cursor\_max=5000*, *progress\_bar=False*, *\*\*kwargs*)

Search Crossref members

- **ids** [Array] DOIs (digital object identifier) or other identifiers
- **query** [String] A query string
- **filter** [Hash] Filter options. See examples for usage. Accepts a dict, with filter names and their values. For repeating filter names pass in a list of the values to that filter name, e.g., *{'award\_funder': ['10.13039/100004440', '10.13039/100000861']}*. See <https://github.com/CrossRef/rest-api-doc#filter-names> for filter names and their descriptions and  $filter\_names$  () and  $filter\_details$  () IMPORTANT: when *works=False* the filters that will work are the members filters; when *works=True* the filters that will work are the works filters
- **offset** [Fixnum] Number of record to start at, from 1 to 10000
- **limit** [Fixnum] Number of results to return. Not relavant when searching with specific dois. Default: 20. Max: 1000
- **sample** [Fixnum] Number of random results to return. when you use the sample parameter, the limit and offset parameters are ignored. This parameter only used when works requested. Max: 100
- **sort** [String] Field to sort on. Note: If the API call includes a query, then the sort order will be by the relevance score. If no query is included, then the sort order will be by DOI update date. See *[sorting](#page-14-0)* for possible values.
- **order** [String] Sort order, one of 'asc' or 'desc'
- **facet** [Boolean/String] Set to *true* to include facet results (default: false). Optionally, pass a query string, e.g., *facet=type-name:\** or *facet=license=\** See *[Facets](#page-14-1)* for options.
- **select** [String/list(Strings)] Crossref metadata records can be quite large. Sometimes you just want a few elements from the schema. You can "select" a subset of elements to return. This can make your API calls much more efficient. Not clear yet which fields are allowed here.
- **works** [Boolean] If true, works returned as well. Default: false
- **cursor** [String] Cursor character string to do deep paging. Default is None. Pass in '\*' to start deep paging. Any combination of query, filters and facets may be used with deep paging cursors. While rows may be specified along with cursor, offset and sample cannot be used. Only used if *works=True* See [https://github.com/CrossRef/rest-api-doc/](https://github.com/CrossRef/rest-api-doc/blob/master/rest_api.md#deep-paging-with-cursors) [blob/master/rest\\_api.md#deep-paging-with-cursors](https://github.com/CrossRef/rest-api-doc/blob/master/rest_api.md#deep-paging-with-cursors)
- <span id="page-20-1"></span>• **cursor max** – [Fixnum] Max records to retrieve. Only used when cursor param used. Because deep paging can result in continuous requests until all are retrieved, use this parameter to set a maximum number of records. Of course, if there are less records found than this value, you will get only those found. Only used if *works=True*
- **progress\_bar** [Boolean] print progress bar. only used when doing deep paging ( when using cursor parameter). Only used if *works=True*. default: False
- **kwargs** additional named arguments passed on to *requests.get*, e.g., field queries (see examples and *[FieldQueries](#page-14-2)*)

Returns A dict

Usage:

```
from habanero import Crossref
cr = Crossref()cr.members(ids = 98)
# get works
res = cr.members(ids = 98, works = True, limit = 3)
len(res['message']['items'])
[ z['DOI'] for z in res['message']['items'] ]
# cursor - deep paging
res = cr.members(ids = 98, works = True, cursor = "\ast")sum([ len(z['message']['items']) for z in res ])
items = [ z['message']['items'] for z in res ]
items = [ item for sublist in items for item in sublist ]
[ z['DOI'] for z in items ][0:50]
## use progress bar
res = cr.members(ids = 98, works = True, cursor = " * ", cursor_max = 500,
˓→progress_bar = True)
# field queries
res = cr.members(ids = 98, works = True, query_author = 'carl boettiger',
\rightarrowlimit = 7)
[ x['author'][0]['family'] for x in res['message']['items'] ]
# filters (as of this writing, 4 filters are avail., see filter_names())
res = cr.members(filter = {'has_public_references': True})
```
<span id="page-20-0"></span>**prefixes**(*ids=None*, *filter=None*, *offset=None*, *limit=None*, *sample=None*, *sort=None*, *order=None*, *facet=None*, *works=False*, *select=None*, *cursor=None*, *cursor\_max=5000*, *progress\_bar=False*, *\*\*kwargs*) Search Crossref prefixes

- **ids** [Array] DOIs (digital object identifier) or other identifiers
- **filter** [Hash] Filter options. See examples for usage. Accepts a dict, with filter names and their values. For repeating filter names pass in a list of the values to that filter name, e.g., *{'award\_funder': ['10.13039/100004440', '10.13039/100000861']}*. See <https://github.com/CrossRef/rest-api-doc#filter-names> for filter names and their descriptions and [filter\\_names\(\)](#page-26-1) and [filter\\_details\(\)](#page-27-1)
- **offset** [Fixnum] Number of record to start at, from 1 to 10000
- **limit** [Fixnum] Number of results to return. Not relevant when searching with specific dois. Default: 20. Max: 1000
- **sample** [Fixnum] Number of random results to return. when you use the sample parameter, the limit and offset parameters are ignored. This parameter only used when works requested. Max: 100
- **sort** [String] Field to sort on. Note: If the API call includes a query, then the sort order will be by the relevance score. If no query is included, then the sort order will be by DOI update date. See *[sorting](#page-14-0)* for possible values.
- **order** [String] Sort order, one of 'asc' or 'desc'
- **facet** [Boolean/String] Set to *true* to include facet results (default: false). Optionally, pass a query string, e.g., *facet=type-name:\** or *facet=license=\** See *[Facets](#page-14-1)* for options.
- **select** [String/list(Strings)] Crossref metadata records can be quite large. Sometimes you just want a few elements from the schema. You can "select" a subset of elements to return. This can make your API calls much more efficient. Not clear yet which fields are allowed here.
- **works** [Boolean] If true, works returned as well. Default: false
- **cursor** [String] Cursor character string to do deep paging. Default is None. Pass in '\*' to start deep paging. Any combination of query, filters and facets may be used with deep paging cursors. While rows may be specified along with cursor, offset and sample cannot be used. Only used if *works=True* See [https://github.com/CrossRef/rest-api-doc/](https://github.com/CrossRef/rest-api-doc/blob/master/rest_api.md#deep-paging-with-cursors) [blob/master/rest\\_api.md#deep-paging-with-cursors](https://github.com/CrossRef/rest-api-doc/blob/master/rest_api.md#deep-paging-with-cursors)
- **cursor** max [Fixnum] Max records to retrieve. Only used when cursor param used. Because deep paging can result in continuous requests until all are retrieved, use this parameter to set a maximum number of records. Of course, if there are less records found than this value, you will get only those found. Only used if *works=True*
- **progress\_bar** [Boolean] print progress bar. only used when doing deep paging ( when using cursor parameter). Only used if *works=True*. default: False
- **kwargs** additional named arguments passed on to *requests.get*, e.g., field queries (see examples and *[FieldQueries](#page-14-2)*)

#### Returns A dict

Usage:

```
from habanero import Crossref
cr = Crossref()cr.prefixes(ids = "10.1016")
cr.prefixes(ids = ['10.1016','10.1371','10.1023','10.4176','10.1093'])
# get works
cr.prefixes(ids = "10.1016", works = True)
# Limit number of results
cr.prefixes(ids = "10.1016", works = True, limit = 3)
# Sort and order
cr.prefixes(ids = "10.1016", works = True, sort = "relevance", order = "asc")
# cursor - deep paging
res = cr.prefixes(ids = "10.1016", works = True, cursor = "*, limit = 200)
sum([ len(z['message']['items']) for z in res ])
items = [ z['message']['items'] for z in res ]
items = [ item for sublist in items for item in sublist ]
```
(continues on next page)

(continued from previous page)

```
[ z['DOI'] for z in items ][0:50]
## use progress bar
res = cr.prefixes(ids = "10.1016", works = True, cursor = "*", cursor_max =
˓→200, progress_bar = True)
# field queries
res = cr.prefixes(ids = "10.1371", works = True, query_editor = 'cooper',
˓→filter = {'type': 'journal-article'})
eds = [ x.get('editor') for x in res['message']['items'] ]
[ z for z in eds if z is not None ]
```
<span id="page-22-2"></span>**random\_dois**(*sample=10*, *\*\*kwargs*)

Get a random set of DOIs

#### **Parameters**

- **sample** [Fixnum] Number of random DOIs to return. Default: 10. Max: 100
- **kwargs** additional named arguments passed on to *requests.get*, e.g., field queries (see examples)

Returns [Array] of DOIs

Usage:

```
from habanero import Crossref
cr = Crossref()cr.random_dois(1)
cr.random_dois(10)
cr.random_dois(50)
cr.random_dois(100)
```
<span id="page-22-1"></span>**registration\_agency**(*ids*, *\*\*kwargs*)

Determine registration agency for DOIs

#### Parameters

- **ids** [Array] DOIs (digital object identifier) or other identifiers
- **kwargs** additional named arguments passed on to *requests.get*, e.g., field queries (see examples)

Returns list of DOI minting agencies

Usage:

```
from habanero import Crossref
cr = Crossref()cr.registration_agency('10.1371/journal.pone.0033693')
cr.registration_agency(ids = ['10.1007/12080.1874-1746','10.1007/10452.1573-
˓→5125', '10.1111/(issn)1442-9993'])
```
<span id="page-22-0"></span>**types**(*ids=None*, *query=None*, *filter=None*, *offset=None*, *limit=None*, *sample=None*, *sort=None*, *order=None*, *facet=None*, *works=False*, *select=None*, *cursor=None*, *cursor\_max=5000*, *progress\_bar=False*, *\*\*kwargs*) Search Crossref types

- **ids** [Array] Type identifier, e.g., journal
- **query** [String] A query string
- **filter** [Hash] Filter options. See examples for usage. Accepts a dict, with filter names and their values. For repeating filter names pass in a list of the values to that filter name, e.g., *{'award\_funder': ['10.13039/100004440', '10.13039/100000861']}*. See <https://github.com/CrossRef/rest-api-doc#filter-names> for filter names and their descriptions and filter names() and filter details()
- **offset** [Fixnum] Number of record to start at, from 1 to 10000
- **limit** [Fixnum] Number of results to return. Not relevant when searching with specific dois. Default: 20. Max: 1000
- **sample** [Fixnum] Number of random results to return. when you use the sample parameter, the limit and offset parameters are ignored. This parameter only used when works requested. Max: 100
- **sort** [String] Field to sort on. Note: If the API call includes a query, then the sort order will be by the relevance score. If no query is included, then the sort order will be by DOI update date. See *[sorting](#page-14-0)* for possible values.
- **order** [String] Sort order, one of 'asc' or 'desc'
- **facet** [Boolean/String] Set to *true* to include facet results (default: false). Optionally, pass a query string, e.g., *facet=type-name:\** or *facet=license=\** See *[Facets](#page-14-1)* for options.
- **select** [String/list(Strings)] Crossref metadata records can be quite large. Sometimes you just want a few elements from the schema. You can "select" a subset of elements to return. This can make your API calls much more efficient. Not clear yet which fields are allowed here.
- **works** [Boolean] If true, works returned as well. Default: false
- **cursor** [String] Cursor character string to do deep paging. Default is None. Pass in '\*' to start deep paging. Any combination of query, filters and facets may be used with deep paging cursors. While rows may be specified along with cursor, offset and sample cannot be used. Only used if *works=True* See [https://github.com/CrossRef/rest-api-doc/](https://github.com/CrossRef/rest-api-doc/blob/master/rest_api.md#deep-paging-with-cursors) [blob/master/rest\\_api.md#deep-paging-with-cursors](https://github.com/CrossRef/rest-api-doc/blob/master/rest_api.md#deep-paging-with-cursors)
- **cursor\_max** [Fixnum] Max records to retrieve. Only used when cursor param used. Because deep paging can result in continuous requests until all are retrieved, use this parameter to set a maximum number of records. Of course, if there are less records found than this value, you will get only those found. Only used if *works=True*
- **progress\_bar** [Boolean] print progress bar. only used when doing deep paging ( when using cursor parameter). Only used if *works=True*. default: False
- **kwargs** additional named arguments passed on to *requests.get*, e.g., field queries (see examples and *[FieldQueries](#page-14-2)*)

#### Returns A dict

Usage:

```
from habanero import Crossref
cr = Crossref()cr.types()
cr.types(ids = "journal")
cr.types(ids = "journal-article")
cr.types(ids = "journal", works = True)
# deep paging
res = cr.types(ids = "journal-article", works = True, cursor = "*", cursor_
        1201
```
(continues on next page)

(continued from previous page)

```
## use progress bar
res = cr.types(ids = "journal-article", works = True, cursor = "*", cursor_
˓→max = 120, progress_bar = True)
# field queries
res = cr.types(ids = "journal-article", works = True, query_title = 'gender',
\rightarrowrows = 100)
 [ x.get('title') for x in res['message']['items'] ]
```
<span id="page-24-0"></span>**works**(*ids=None*, *query=None*, *filter=None*, *offset=None*, *limit=None*, *sample=None*, *sort=None*, *order=None*, *facet=None*, *select=None*, *cursor=None*, *cursor\_max=5000*, *progress\_bar=False*, *\*\*kwargs*)

Search Crossref works

- **ids** [Array] DOIs (digital object identifier) or other identifiers
- **query** [String] A query string
- **filter** [Hash] Filter options. See examples for usage. Accepts a dict, with filter names and their values. For repeating filter names pass in a list of the values to that filter name, e.g., *{'award\_funder': ['10.13039/100004440', '10.13039/100000861']}*. See <https://github.com/CrossRef/rest-api-doc#filter-names> for filter names and their descriptions and [filter\\_names\(\)](#page-26-1) and [filter\\_details\(\)](#page-27-1)
- **offset** [Fixnum] Number of record to start at, from 1 to 10000
- **limit** [Fixnum] Number of results to return. Not relavant when searching with specific dois. Default: 20. Max: 1000
- **sample** [Fixnum] Number of random results to return. when you use the sample parameter, the limit and offset parameters are ignored. Max: 100
- **sort** [String] Field to sort on. Note: If the API call includes a query, then the sort order will be by the relevance score. If no query is included, then the sort order will be by DOI update date. See *[sorting](#page-14-0)* for possible values.
- **order** [String] Sort order, one of 'asc' or 'desc'
- **facet** [Boolean/String] Set to *true* to include facet results (default: false). Optionally, pass a query string, e.g., *facet=type-name:\** or *facet=license=\**. See *[Facets](#page-14-1)* for options.
- **select** [String/list(Strings)] Crossref metadata records can be quite large. Sometimes you just want a few elements from the schema. You can "select" a subset of elements to return. This can make your API calls much more efficient. Not clear yet which fields are allowed here.
- **cursor** [String] Cursor character string to do deep paging. Default is None. Pass in '\*' to start deep paging. Any combination of query, filters and facets may be used with deep paging cursors. While rows may be specified along with cursor, offset and sample cannot be used. See [https://github.com/CrossRef/rest-api-doc/blob/master/rest\\_api.md#](https://github.com/CrossRef/rest-api-doc/blob/master/rest_api.md#deep-paging-with-cursors) [deep-paging-with-cursors](https://github.com/CrossRef/rest-api-doc/blob/master/rest_api.md#deep-paging-with-cursors)
- **cursor** max [Fixnum] Max records to retrieve. Only used when cursor param used. Because deep paging can result in continuous requests until all are retrieved, use this parameter to set a maximum number of records. Of course, if there are less records found than this value, you will get only those found.
- **progress** bar [Boolean] print progress bar. only used when doing deep paging ( when using cursor parameter). default: False
- **kwargs** additional named arguments passed on to *requests.get*, e.g., field queries (see examples and *[FieldQueries](#page-14-2)*)

Returns A dict

Usage:

```
from habanero import Crossref
cr = Crossref()cr.works()
cr.works(ids = '10.1371/journal.pone.0033693')
dois = ['10.1371/journal.pone.0033693', ]
cr.works(ids = dois)
x = cr.works (query = "ecology")
x['status']
x['message-type']
x['message-version']
x['message']
x['message']['total-results']
x['message']['items-per-page']
x['message']['query']
x['message']['items']
# Get full text links
x = cr.works(filter = {'has_full_text': True})
x
# Parse output to various data pieces
x = cr.works(filter = {'has_full\_text': True})## get doi for each item
[ z['DOI'] for z in x['message']['items'] ]
## get doi and url for each item
[ {"doi": z['DOI'], "url": z['URL']} for z in x['message']['items'] ]
### print every doi
for i in x['message']['items']:
    print i['DOI']
# filters - pass in as a dict
## see https://github.com/CrossRef/rest-api-doc#filter-names
cr.works(filter = {'has_full_text': True})
cr.works(filter = {'has_funder': True, 'has_full_text': True})
cr.works(filter = {'award_number': 'CBET-0756451', 'award_funder': '10.13039/
\rightarrow100000001'})
## to repeat a filter name, pass in a list
x = cr.words(filter = {'award_function': ['10.13039/100004440', '10.13039/˓→100000861']}, limit = 100)
map(lambda z:z['funder'][0]['DOI'], x['message']['items'])
# Deep paging, using the cursor parameter
## this search should lead to only ~215 results
cr.works(query = "widget", cursor = "*", cursor_max = 100)
## this search should lead to only ~2500 results, in chunks of 500
res = cr.works(query = "octopus", cursor = "*", limit = 500)
sum([ len(z['message']['items']) for z in res ])
## about 167 results
res = cr.works(query = "extravagant", cursor = "\star", limit = 50, cursor_max =<br>
\leftarrow 500)
```
(continues on next page)

(continued from previous page)

```
sum([ len(z['message']['items']) for z in res ])
## cursor_max to get back only a maximum set of results
res = cr.works(query = "widget", cursor = "*", cursor_max = 100)
sum([ len(z['message']['items']) for z in res ])
## cursor_max - especially useful when a request could be very large
### e.g., "ecology" results in ~275K records, lets max at 10,000
### with 1000 at a time
res = cr.works(query = "ecology", cursor = "\star", cursor_max = 10000, limit =
\leftarrow 1000sum([ len(z['message']['items']) for z in res ])
items = [ z['message']['items'] for z in res ]
items = [ item for sublist in items for item in sublist ]
[ z['DOI'] for z in items ][0:50]
### use progress bar
res = cr.works(query = "octopus", cursor = "*", limit = 500, progress_bar =..
˓→True)
# field queries
res = cr.works(query = "ecology", query_author = 'carl boettiger')
[ x['author'][0]['family'] for x in res['message']['items'] ]
# select certain fields to return
## as a comma separated string
cr.warks (query = "ecology", select = "DOI, title")
## or as a list
cr.works(query = "ecology", select = ['DOI", "title"])
```
### <span id="page-26-0"></span>**4.3 Crossref Search Filters**

crossref module API:

- *filter\_names*
- *filter\_details*

Example usage:

```
from habanero import Crossref
cr = Crossref()cr.filter_names()
cr.filter_details()
```
#### <span id="page-26-2"></span>**4.3.1 filters API**

```
Crossref.filter_names(type='works')
```
Filter names - just the names of each filter

Filters are used in the Crossref search API to modify searches. As filters are introduced or taken away, we may get out of sync; check the docs for the latest <https://github.com/CrossRef/rest-api-doc>

**Parameters type** – [str] what type of filters, i.e., what API route, matches methods here. one of "works", "members", or "funders". Default: "works"

Returns list

<span id="page-27-2"></span>Usage:

```
from habanero import Crossref
cr = Crossref()
cr.filter_names()
cr.filter_names("members")
cr.filter_names("funders")
```
<span id="page-27-1"></span>Crossref.**filter\_details**(*type='works'*)

Filter details - filter names, possible values, and description

Filters are used in the Crossref search API to modify searches. As filters are introduced or taken away, we may get out of sync; check the docs for the latest <https://github.com/CrossRef/rest-api-doc>

**Parameters type** – [str] what type of filters, i.e., what API route, matches methods here. one of "works", "members", or "funders". Default: "works"

Returns dict

Usage:

```
from habanero import Crossref
cr = Crossref()cr.filter_details()
cr.filter_details("members")
cr.filter_details("funders")
# Get descriptions for each filter
x = cr.filter\_details()[ z['description'] for z in x.values() ]
```
### <span id="page-27-0"></span>**4.4 counts module**

counts module API:

• *citation\_count*

Example usage:

```
from habanero import counts
counts.citation_count(doi = "10.1371/journal.pone.0042793")
counts.citation_count(doi = "10.1016/j.fbr.2012.01.001")
```
### **4.4.1 counts API**

counts.**citation\_count**(*url='http://www.crossref.org/openurl/'*, *key='cboettig@ropensci.org'*, *\*\*kwargs*) Get a citation count with a DOI **Parameters** • **doi** – [String] DOI, digital object identifier

- **url** [String] the API url for the function (should be left to default)
- **keyc** [String] your API key

See <http://labs.crossref.org/openurl/> for more info on this Crossref API service.

Usage:

```
from habanero import counts
counts.citation_count(doi = "10.1371/journal.pone.0042793")
counts.citation count(doi = "10.1016/j.fbr.2012.01.001")# DOI not found
## FIXME
counts.citation_count(doi = "10.1016/j.fbr.2012")
```
# <span id="page-28-0"></span>**4.5 cn module**

cn module API:

• *content\_negotiation*

Example usage:

```
from habanero import cn
cn.content_negotiation(ids = '10.1126/science.169.3946.635')
cn.content_negotiation(ids = '10.1126/science.169.3946.635', format = "citeproc-json")
cn.content_negotiation(ids = "10.1126/science.169.3946.635", format = "rdf-xml")
cn.content_negotiation(ids = "10.1126/science.169.3946.635", format = "crossref-xml")
cn.content_negotiation(ids = "10.1126/science.169.3946.635", format = "text")
cn.content_negotiation(ids = "10.1126/science.169.3946.635", format = "bibentry")
```
### **4.5.1 cn API**

cn.**content\_negotiation**(*format='bibtex'*, *style='apa'*, *locale='en-US'*, *url=None*, *\*\*kwargs*) Get citations in various formats from CrossRef

Supports DOIs from Crossref, Datacite and Medra

#### Parameters

- **ids** [str] required. a single DOI or many DOIs, each a string. If many passed in, do so in a list
- **format** [str] Name of the format. One of "rdf-xml", "turtle", "citeproc-json", "citeprocjson-ish", "text", "ris", "bibtex" (Default), "crossref-xml", "datacite-xml","bibentry", or "crossref-tdm"
- **style** [str] A CSL style (for text format only). See [csl\\_styles\(\)](#page-29-0) for options. Default: "apa". If there's a style that CrossRef doesn't support you'll get a *(500) Internal Server Error*
- **locale** [str] Language locale. See *locale.locale\_alias*
- **url** [str] Base URL for the content negotiation request. Default: *https://doi.org*
- **kwargs** any additional arguments will be passed on to *requests.get*

Returns string, which can be parsed to various formats depending on what format you request (e.g., JSON vs. XML vs. bibtex)

See <https://citation.crosscite.org/docs.html> for details

Usage:

```
from habanero import cn
cn.content_negotiation(ids = "10.1126/science.169.3946.635")
# A Medra DOI
cn.content_negotiation(ids = "10.1400/22888")
# get citeproc-json
cn.content_negotiation(ids = '10.1126/science.169.3946.635', format = "citeproc-
\rightarrowjson")
# some other formats
cn.content_negotiation(ids = "10.1126/sec.169.3946.635", format = "rdf-xml")
cn.content_negotiation(ids = "10.1126/science.169.3946.635", format = "crossref-
\rightarrowxml")
cn.content_negotiation(ids = "10.1126/\text{science}.169.3946.635", format = "text")
# return an R bibentry type
cn.content_negotiation(ids = "10.1126/\text{science}.169.3946.635", format = "bibentry")
# return an apa style citation
cn.content_negotiation(ids = "10.1126/\text{science}.169.3946.635", format = "text",
\rightarrowstyle = "apa")
cn.content_negotiation(ids = "10.1126/science.169.3946.635", format = "text",
˓→style = "harvard3")
cn.content_negotiation(ids = "10.1126/science.169.3946.635", format = "text",
\rightarrowstyle = "elsevier-harvard")
cn.content_negotiation(ids = "10.1126/\text{science}.169.3946.635", format = "text{text}˓→style = "ecoscience")
cn.content_negotiation(ids = "10.1126/\text{science}.169.3946.635", format = "text{text",\rightarrowstyle = "heredity")
cn.content_negotiation(ids = "10.1126/science.169.3946.635", format = "text",..
\rightarrowstyle = "oikos")
# Using DataCite DOIs
## some formats don't work
# cn.content negotiation(ids = "10.15468/t4rau8", format = "crossref-xml")
## But most do work
cn.content_negotiation(ids = "10.15468/t4rau8", format = "text")
cn.content_negotiation(ids = "10.15468/t4rau8", format = "crossref-tdm")
cn.content_negotiation(ids = "10.15468/t4rau8", format = "datacite-xml")
cn.content_negotiation(ids = "10.15468/t4rau8", format = "rdf-xml")
cn.content_negotiation(ids = "10.15468/t4rau8", format = "turtle")
cn.content_negotiation(ids = "10.15468/t4rau8", format = "ris")
cn.content_negotiation(ids = "10.15468/t4rau8", format = "bibtex")
cn.content_negotiation(ids = "10.15468/t4rau8", format = "bibentry")
cn.content_negotiation(ids = "10.15468/t4rau8", format = "bibtex")
# many DOIs
dois = ['10.5167/UZH-30455','10.5167/UZH-49216','10.5167/UZH-503', '10.5167/UZH-
˓→38402','10.5167/UZH-41217']
x = cn \cdot content\_negotiation(ids = dois)# Use a different base url
url = "http://dx.doi.org"cn.content_negotiation(ids = "10.1126/science.169.3946.635", url = url)
```
<span id="page-29-0"></span>cn.**csl\_styles**()

Get list of styles from <https://github.com/citation-style-language/styles>

Parameters **kwargs** – any additional arguments will be passed on to *requests.get*

Returns list, of CSL styles

Usage:

```
from habanero import cn
cn.csl_styles()
```
*[habanero modules](#page-12-1)* Introduction to habanero modules.

*[crossref module](#page-12-2)* The crossref module: core Crossref APIs.

*[Crossref Search Filters](#page-26-0)* The filters module: Filters details for use with Crossref module.

*[counts module](#page-27-0)* The counts module: Crossref citation counts.

*[cn module](#page-28-0)* The cn module: Crossref content negotation.

## All the rest

### <span id="page-32-3"></span><span id="page-32-1"></span><span id="page-32-0"></span>**5.1 Exceptions**

#### **class** habanero.**RequestError**

Exception raised for request errors.

This error occurrs when a request sent to the Crossref API results in an error. We give back:

- HTTP status code
- Error message

### <span id="page-32-2"></span>**5.2 Changelog**

### **5.2.1 0.7.0 (2019-11-08)**

- *filter\_names()* and *filter\_details()* altered to get metadata for works, members and funders filters; and added egs to members and funders methods for using filters (#67)
- many typos fixed (#80) thanks @Radcliffe !
- use of a progress bar is now possible when fetching works route data, only when doing deep paging, see *progress\_bar* parameter (#77) (#82)
- *content\_negotiation* fixes: *ids* parameter is now required (has no default), and must be a str or list of str (#83)
- no longer testing under Python 2

### **5.2.2 0.6.2 (2018-10-22)**

- changelog was missing from the pypi distribution, fixed now (#71)
- fixed *Crossref.registration\_agency()* method, borked it up on a previous change (#72)
- set encoding on response text for *content negotiation*() method to UTF-8 to fix encoding issues (#73)
- fix *Crossref.filter\_names()* method; no sort on *dict\_keys* (#76)

### **5.2.3 0.6.0 (2017-10-20)**

- Added verification and docs for additional Crossref search filters (#62)
- Big improvement to docs on readthedocs (#59)
- Added *mailto* support (#68) (#63) and related added docs about polite pool (#66)
- Added support for *select* parameter (#65)
- Added all new */works* route filters, and simplified filter option handling within library (#60)

### **5.2.4 0.5.0 (2017-07-20)**

- Now using *vcrpy* to mock all unit tests (#54)
- Can now set your own base URL for content negotation (#37)
- Some field queries with *works()* were failing, but now seem to be working, likely due to fixes in Crossref API (#53)
- style input to *content\_negotiation* was fixed (#57) (#58) thanks @talbertc-usgs
- Fix to *content\_negotiation* when inputting a DOI as a unicode string (#56)

### **5.2.5 0.3.0 (2017-05-21)**

- Added more documentation for field queries, describing available fields that support field queries, and how to do field queries (#50)
- *sample* parameter maximum value is 100 has been for a while, but wasn't updated in Crossref docs (#44)
- Updated docs that *facet* parameter can be a string query in addition to a boolean (#49)
- Documented new 10,000 max value for */works* requests that is, for the *offset* parameter if you need more results than that use *cursor* (see [https://github.com/CrossRef/rest-api-doc/blob/master/rest\\_api.md#](https://github.com/CrossRef/rest-api-doc/blob/master/rest_api.md#deep-paging-with-cursors) [deep-paging-with-cursors\)](https://github.com/CrossRef/rest-api-doc/blob/master/rest_api.md#deep-paging-with-cursors) (#47)
- Added to docs a bit about rate limiting, their current values, that they can change, and how to show them in verbose curl responses (#45)
- Now using *https://doi.org* for *cn.content\_negotation* and function gains new parameter *url* to specify different base URLs for content negotiation (#36)
- Fixes to kwargs and fix docs for what can be passed to kwargs (#41)
- Duplicated names passed to *filter* were not working fixed now (#48)
- Raise proper HTTP errors when appropriate for *cn.content negotiation* thanks @jmaupetit (#55)

### **5.2.6 0.2.6 (2016-06-24)**

- fixed problem with *cr.works()* where DOIs passed weren't making the correct API request to Crossref (#40)
- added support for field queries to all methods that support /works ([<https://github.com/CrossRef/rest-api-doc/](https://github.com/CrossRef/rest-api-doc/blob/master/rest_api.md#field-queries) [blob/master/rest\\_api.md#field-queries>](https://github.com/CrossRef/rest-api-doc/blob/master/rest_api.md#field-queries)) (#38)

### **5.2.7 0.2.2 (2016-03-09)**

- fixed some example code that included non-working examples (#34)
- fixed bug in *registration\_agency()* method, works now! (#35)
- removed redundant *filter\_names* and *filter\_details* bits in docs

### **5.2.8 0.2.0 (2016-02-10)**

- user-agent strings now passed in every http request to Crossref, including a *X-USER-AGENT* header in case the *User-Agent* string is lost (#33)
- added a disclaimer to docs about what is actually searched when searching the Crossref API that is, only what is returned in the API, so no full text or abstracts are searched (#32)
- improved http error parsing now passes on the hopefully meaningful error messages from the Crossref API (#31)
- more tests added (#30)
- habanero now supports cursor for deep paging. note that cursor only works with requests to the */works* route (#18)

### **5.2.9 0.1.3 (2015-12-02)**

- Fix wheel file to be a universal to install on python2 and python3 (#25)
- Added method *csl\_styles* to get CSL styles for use in content negotiation (#27)
- More documentation for content negotiation (#26)
- Made note in docs that *sample* param ignored unless */works* used (#24)
- Made note in docs that funders without IDs don't show up on the */funders* route (#23)

### **5.2.10 0.1.1 (2015-11-17)**

• Fix readme

### **5.2.11 0.1.0 (2015-11-17)**

- Now compatible with Python 2x and 3x
- *agency()* method changed to *registration\_agency()*
- New method *citation\_count()* get citation counts for DOIs
- New method *crosscite()* get a citation for DOIs, only supports simple text format
- New method *random\_dois()* get a random set of DOIs
- Now importing *xml.dom* to do small amount of XML parsing
- Changed library structure, now with module system, separated into modules for the main Crossref search API (i.e., *api.crossref.org*) including higher level methods (e.g., *registration\_agency*), content negotiation, and citation counts.

### **5.2.12 0.0.6 (2015-11-09)**

• First pypi release

# <span id="page-35-0"></span>**5.3 Contributors**

- [Scott Chamberlain](https://github.com/sckott)
- [Julien Maupetit](https://github.com/jmaupetit)
- [Steve Peak](https://github.com/stevepeak)
- [Colin Talbert](https://github.com/talbertc-usgs)
- [Daniel Himmelstein](https://github.com/dhimmel)
- [Kyle Niemeyer](https://github.com/kyleniemeyer)
- [ioverka](https://github.com/ioverka)

# <span id="page-35-1"></span>**5.4 Contributing**

Important: Double check you are reading the most recent version of this document at [http://habanero.readthedocs.](http://habanero.readthedocs.io/en/latest/index.html) [io/en/latest/index.html](http://habanero.readthedocs.io/en/latest/index.html)

### **5.4.1 Bug reports**

Please report bug reports on our [issue tracker.](https://github.com/sckott/habanero/issues)

### **5.4.2 Feature requests**

Please put feature requests on our [issue tracker.](https://github.com/sckott/habanero/issues)

### **5.4.3 Pull requests**

When you submit a PR you'll see a template that pops up - it's reproduced here.

- Provide a general summary of your changes in the Title
- Describe your changes in detail
- If the PR closes an issue make sure include e.g., *fix #4* or similar, or if just relates to an issue make sure to mention it like *#4*
- If introducing a new feature or changing behavior of existing methods/functions, include an example if possible to do in brief form
- Did you remember to include tests? Unless you're changing docs/grammar, please include new tests for your change

### **5.4.4 Writing tests**

We're using *nosetests* for testing. See the nosetests does for help on contributing to or writing tests.

The Makefile has tasks for testing under python 2 and 3

```
make test
make test3
```
## <span id="page-36-0"></span>**5.5 Contributor Code of Conduct**

As contributors and maintainers of this project, we pledge to respect all people who contribute through reporting issues, posting feature requests, updating documentation, submitting pull requests or patches, and other activities.

We are committed to making participation in this project a harassment-free experience for everyone, regardless of level of experience, gender, gender identity and expression, sexual orientation, disability, personal appearance, body size, race, ethnicity, age, or religion.

Examples of unacceptable behavior by participants include the use of sexual language or imagery, derogatory comments or personal attacks, trolling, public or private harassment, insults, or other unprofessional conduct.

Project maintainers have the right and responsibility to remove, edit, or reject comments, commits, code, wiki edits, issues, and other contributions that are not aligned to this Code of Conduct. Project maintainers who do not follow the Code of Conduct may be removed from the project team.

Instances of abusive, harassing, or otherwise unacceptable behavior may be reported by opening an issue or contacting one or more of the project maintainers.

This Code of Conduct is adapted from the Contributor Covenant [\(https://contributor-covenant.org\)](https://contributor-covenant.org), version 1.0.0, available at <https://contributor-covenant.org/version/1/0/0/>

## <span id="page-36-1"></span>**5.6 LICENSE**

Copyright (C) 2019 Scott Chamberlain

Permission is hereby granted, free of charge, to any person obtaining a copy of this software and associated documentation files (the "Software"), to deal in the Software without restriction, including without limitation the rights to use, copy, modify, merge, publish, distribute, sublicense, and/or sell copies of the Software, and to permit persons to whom the Software is furnished to do so, subject to the following conditions:

The above copyright notice and this permission notice shall be included in all copies or substantial portions of the Software.

THE SOFTWARE IS PROVIDED "AS IS", WITHOUT WARRANTY OF ANY KIND, EXPRESS OR IMPLIED, INCLUDING BUT NOT LIMITED TO THE WARRANTIES OF MERCHANTABILITY, FITNESS FOR A PAR-TICULAR PURPOSE AND NONINFRINGEMENT. IN NO EVENT SHALL THE AUTHORS OR COPYRIGHT HOLDERS BE LIABLE FOR ANY CLAIM, DAMAGES OR OTHER LIABILITY, WHETHER IN AN ACTION OF CONTRACT, TORT OR OTHERWISE, ARISING FROM, OUT OF OR IN CONNECTION WITH THE SOFT-WARE OR THE USE OR OTHER DEALINGS IN THE SOFTWARE.

*[Exceptions](#page-32-1)* Exceptions.

*[Changelog](#page-32-2)* See what has changed in recent habanero versions.

*[Contributors](#page-35-0)* habanero contributors.

*[Contributing](#page-35-1)* Learn how to contribute to the habanero project.

*[Contributor Code of Conduct](#page-36-0)* Expected behavior in this community. By participating in this project you agree to abide by its terms.

*[LICENSE](#page-36-1)* The habanero license.

# <span id="page-37-0"></span>**5.7 Indices and tables**

- genindex
- modindex
- search

Python Module Index

<span id="page-38-0"></span>h

habanero, [23](#page-26-2)

## Index

# <span id="page-40-0"></span>C

citation\_count() (*habanero.counts method*), [24](#page-27-2) content\_negotiation() (*habanero.cn method*), [25](#page-28-1) Crossref (*class in habanero*), [9](#page-12-3) csl\_styles() (*habanero.cn method*), [26](#page-29-1)

# F

filter\_details() (*habanero.Crossref method*), [24](#page-27-2) filter\_names() (*habanero.Crossref method*), [23](#page-26-3) funders() (*habanero.Crossref method*), [12](#page-15-1)

# H

habanero (*module*), [23](#page-26-3)[–25,](#page-28-1) [29](#page-32-3)

# J

journals() (*habanero.Crossref method*), [13](#page-16-1)

# L

licenses() (*habanero.Crossref method*), [15](#page-18-1)

# M

members() (*habanero.Crossref method*), [16](#page-19-1)

# P

prefixes() (*habanero.Crossref method*), [17](#page-20-1)

# R

```
random_dois() (habanero.Crossref method), 19
registration_agency() (habanero.Crossref
        method), 19
RequestError (class in habanero), 29
```
# T

types() (*habanero.Crossref method*), [19](#page-22-3)

## W

works() (*habanero.Crossref method*), [21](#page-24-1)